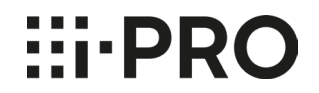

# **i-PRO製SDメモリーカードのご使用上の制限事項**

2024年7月

i-PRO 株式会社

### i-PRO製SDメモリーカード\*(WV-SDA032G/WV-SDA064G/WV-SDA128G/WV-SDA256G/WV-SDA512G/ WV-SDBD32G/WV-SDB064G/WV-SDB128G/WV-SDB256G)をご使用頂く場合、ビットレート設定が下記の上限値を超えると、 データの書き込みに対するSDメモリーカードの応答遅延が原因となり、数秒程度の録画欠損が発生することがあります。以下の制限事項を ご確認頂き、制限内でのビットレート設定をお願いします。

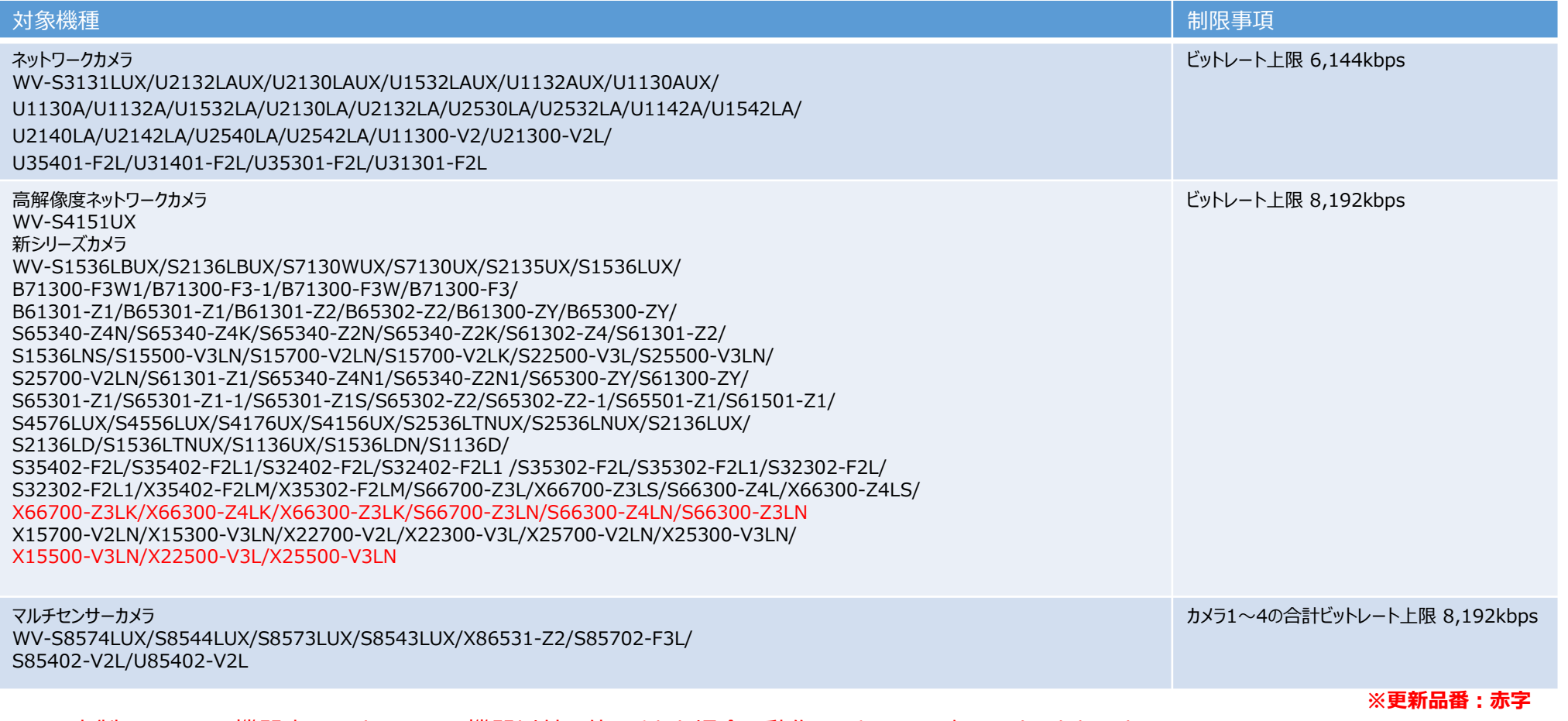

\*本製品はi-PRO機器専用です。i-PRO 機器以外で使用された場合の動作につきましては保証いたしかねます。

### **ビットレート設定について(マルチセンサーカメラを除く)**

## $\vdots$  PRO

ご使用のカメラにおいて、SDメモリーカードに録画するストリームの「1クライアントあたりのビットレート」を、対象機種の ビットレート上限内での設定をお願いします。以下はストリーム(1)をSDメモリーカードに録画する場合の設定例です。

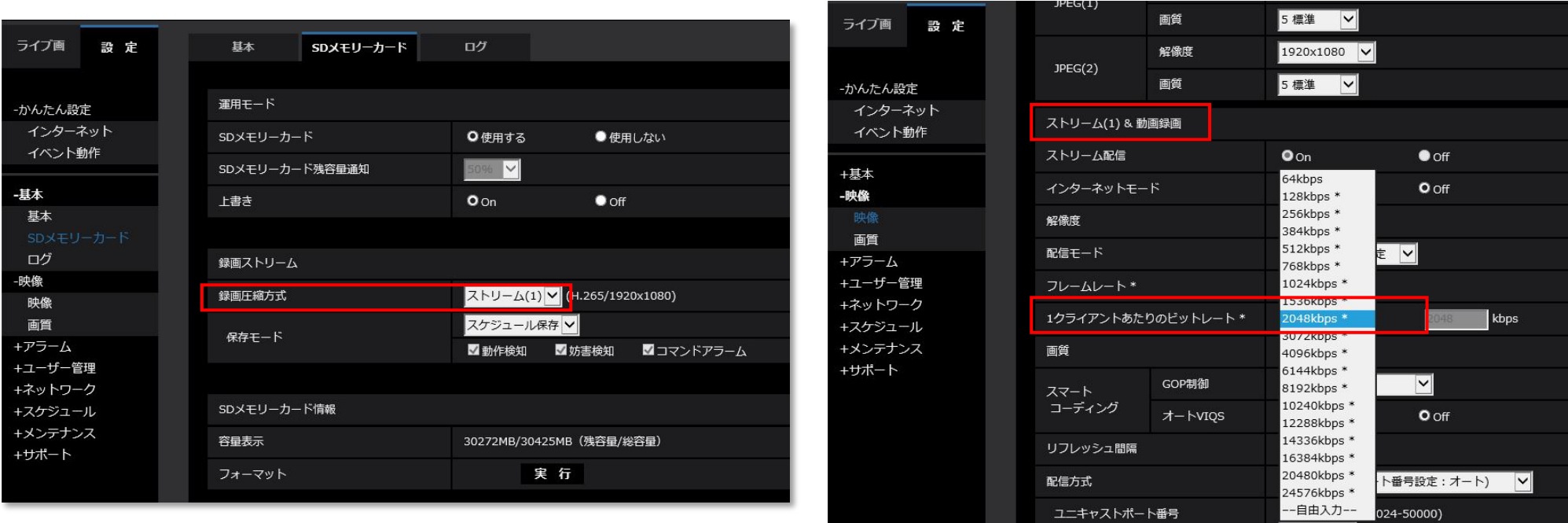

#### 緑画ストリーム設定 しゅうしゃ しゅうしゃ しゅうしゃ しゅうしょく しゅうしゅう ビットレート設定

※i-PRO製レコーダー等、カメラへビットレート設定を送信する仕様の機器を同時にご利用の場合、それらの機器側の設定でカメラへ設定が反映され、 上限を超えたビットレート設定になってしまう場合があります。**レコーダー等で設定を行う場合においても、ビットレート上限を超えないよう設定をお願い します。**レコーダーからの設定時は、監視レコーダー 構成情報算出ツールにてネットワーク帯域(ビットレート)を確認頂き、設定をお願いします。

### ご使用のカメラにおいて、SDメモリーカードに録画するストリームの「1クライアントあたりのビットレート」を、カメラ1~4の 合計ビットレートが、8,192kbps以内となるよう設定をお願いします。以下はストリーム(1)をSDメモリーカードに録画 する場合の設定例(カメラ1~4:各2,048kbps×4=合計:8,192kbps)です。

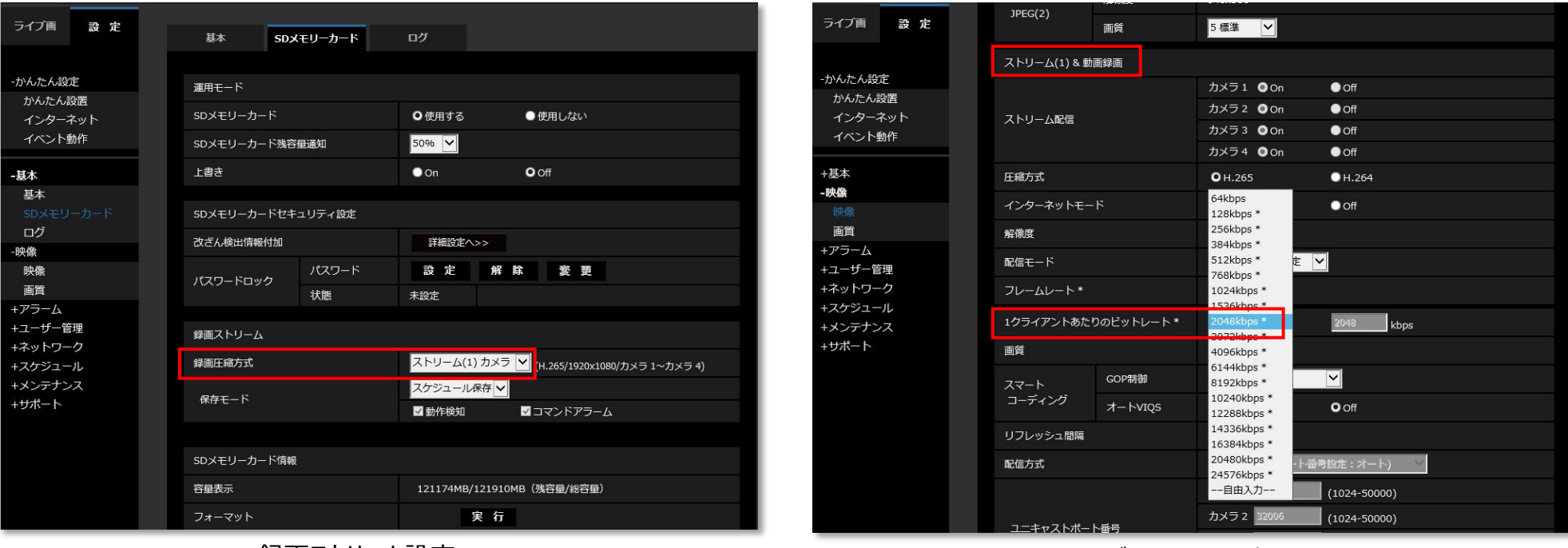

#### |録画ストリーム設定||コントリート||2012年||2012年||2012年||2012年||2012年||2012年||2012年||2012年||2012年|

※i-PRO製レコーダー等、カメラへビットレート設定を送信する仕様の機器を同時にご利用の場合、それらの機器側の設定でカメラへ設定が反映され、 上限を超えたビットレート設定になってしまう場合があります。**レコーダー等で設定を行う場合においても、ビットレート上限を超えないよう設定をお願い します。**レコーダーからの設定時は、監視レコーダー 構成情報算出ツール(下記URL参照)にてネットワーク帯域(ビットレート)を確認頂き、設定を お願いします。

**HI-PRO**